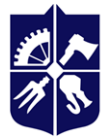

Національний технічний університет України «КИЇВСЬКИЙ ПОЛІТЕХНІЧНИЙ ІНСТИТУТ<br>імені ІГОРЯ СІКОРСЬКОГО»

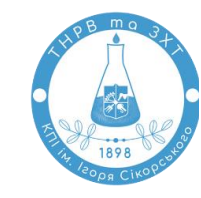

**Кафедра технології неорганічних речовин, водоочищення та загальної хімічної технології**

# **Інформаційні технології**

# **Робоча програма освітньої компоненти (Силабус)**

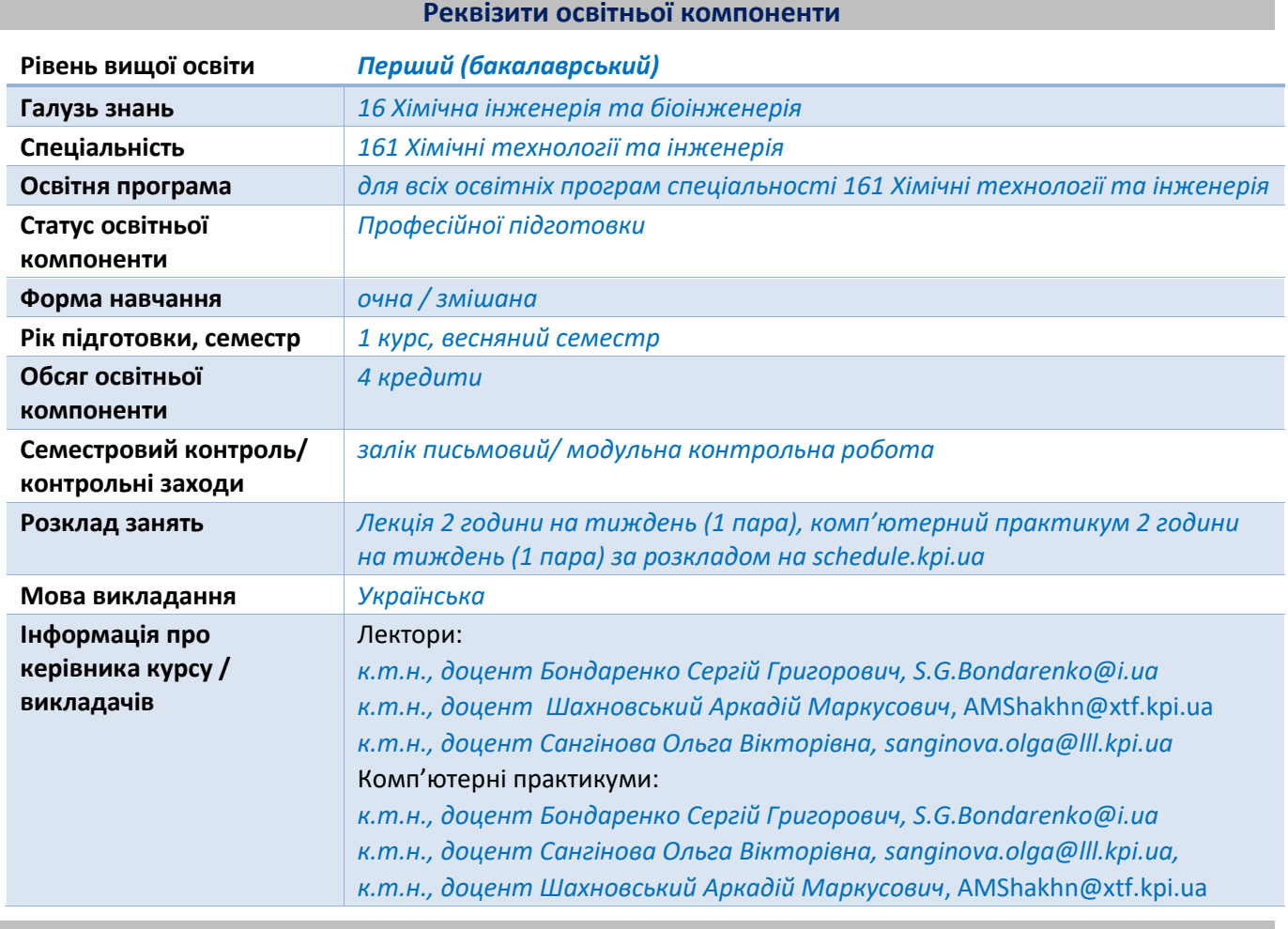

**Програма освітньої компоненти**

# **1. Опис освітньої компоненти, її мета, предмет вивчання та результати навчання**

*Інформаційні технології, засоби комп'ютерної техніки і програмне забезпечення необхідні для професійної діяльності сучасного фахівця в інформаційному суспільстві.* 

*Володіння сучасними інформаційними технологіями (вміння використовувати комп'ютерні технології для підготовки фахових текстових документів, для виконання інженерних розрахунків, пошуку інформації, здатність працювати з сучасними універсальними й спеціалізованими пакетами прикладних програм для рішення фахових задач) – важлива складова кваліфікації бакалавра з хімічних технологій та інженерії то його конкурентоспроможності на ринку праці.* 

*Предмет освітньої компоненти: інформаційні технології: збирання, обробка, зберігання, поширення та відображення інформації з метою зниження трудомісткості, а також підвищення якості процесів використання інформації.*

*Метою освітньої компоненти є отримання студентами знань з інформаційних технологій, вміння застосовувати прикладне програмне забезпечення для роботи з текстовими* 

*документами, електронними таблицями, освоєння практичних навичок ефективної роботи з універсальним і спеціалізованим програмним забезпеченням.*

*Після засвоєння навчальної освітньої компоненти студенти мають продемонструвати такі результати навчання:* 

#### *Фахові компетентності*

- *К09 Здатність використовувати положення і методи фундаментальних наук для вирішення професійних задач в хімічній технології та водоочищенні*
- *К14 Здатність використовувати обчислювальну техніку та інформаційні технології для вирішення складних задач і практичних проблем в галузі хімічної інженерії*
- *К16 Здатність оформлювати технічну документацію, згідно з чинними вимогами.*

#### *Програмні результати навчання*

- *ПР08 Використовувати сучасні обчислювальну техніку, спеціалізоване програмне забезпечення та інформаційні технології для розв'язання складних задач і практичних проблем у галузі хімічної інженерії, зокрема, для розрахунків устаткування і процесів хімічних виробництв*
- *ПР16 Чітке розуміння базових понять з інформатики та правил роботи з комп'ютером та розуміння мов програмування для виконання інженерних розрахунків у галузі хімічних технологій.*

# **2. Пререквізити та постреквізити освітньої компоненти (місце в структурно-логічній схемі навчання за відповідною освітньою програмою)**

*Пререквізити: матеріал кредитного модуля базується на знаннях, що отримані за програмою середньої школи, використовує знання з курсу «Вища математика». Постреквізити освітньої компоненти: «Чисельні методи», «Контроль та керування», «Комп'ютерні технології», інші кредитні модулі (включаючи курсові та дипломні роботи і проекти), в рамках яких передбачено пошук, зберігання, обробку та аналіз інформації, виконання інженерних розрахунків та підготовку звітів.*

#### **3. Зміст освітньої компоненти**

*Тема 1. Комп'ютерні інформаційні технології. Основні поняття і загальні відомості.*

*Інформація та її властивості. Представлення і збереження інформації в пам'яті комп'ютера. Файли та файлова структура. Поняття про інформаційні технології. Характеристика інформаційного середовища професійної діяльності. Зв'язок інформації, даних, знань. Структура й складові інформаційної технології. Властивості та класифікація інформаційних технологій. Обчислювальна техніка та інформаційні процеси. Класифікація програмного забезпечення для персональних комп'ютерів та інших обчислювальних пристроїв. Системне та прикладне програмне забезпечення. Загальна характеристика прикладного програмного забезпечення, його призначення та можливості (текстові процесори, табличні процесори, математичні пакети, системи керування базами даних, середовища програмування). Поняття про боротьбу з комп'ютерними вірусами, пакування (архівування) інформації. Інтегровані інформаційні технології загального призначення. Локальні та глобальні обчислювальні мережі. Мережа Internet та її організаційно-технологічні принципи побудови. Інформаційний сервіс мережі*  Internet. Можливості практичного використання мережі Internet. Пошук інформації.

*Електронна пошта. Спеціалізовані Інформаційні технології: експертні системи, технології інтелектуального аналізу даних, системи підтримки приймання рішень.*

*Тема 2. Інтегровані інформаційні технології загального та спеціального призначення.*

*Можливості текстового редактора MS Office Word по підготовці документів. Інтерфейс, налаштування текстового редактора. Операції з файлами. Редагування та форматування документів. Робота з фрагментами тексту. Списки в MS Office Word. Додаткові можливості редактора MS Office Word по оформленню документів (використання стилів, пошук та заміна фрагментів тексту, вставка об'єктів, створених іншими програмами та гіперпосилань). Використання таблиць в документі. Команди роботи з таблицями. Вбудовані таблиці Word. Використання автофігур MS Office Word. Робота з редактором формул MS Office Word.* 

*Пакет CambridgeSoft ChemBioDraw з підготування фахових текстів. Інтерфейс, налаштування пакету. Структура вбудованої бази даних та прийоми її редагування. Графічні об'єкти та текстові блоки. 2D та 3D об'єкти.* 

*Електронні таблиці MS Office Excel. Інтерфейс, налаштування табличного редактора. Основні поняття: робоча книга, робочий аркуш, рядки, стовпці та клітинки таблиці. Операції з робочими аркушами. Формати даних, їх властивості. Прийоми роботи в середовищі MS Office Excel. Прийоми роботи з клітинками та їх групами (діапазонами). Виділення, копіювання, переміщення інформації. Операції з рядками та стовпцями таблиці. Автозаповнення та очищення клітинок та їх груп. Форматування клітинок та областей таблиці. Списки та методи їх опрацювання. Сортування даних у списках. Поняття фільтрів. Використання користувацького автофільтра. Захисту даних в електронних таблицях. Введення і редагування формул MS Office Excel. Абсолютні, відносні та змішані посилання. Вбудовані функції MS Office Excel. Можливості графічного відтворення даних та результатів розрахунків в середовищі MS Office Excel. Створення, редагування графіків та діаграм. Різновиди графіків та діаграм.* 

*Створення користувацьких програм для прикладних розрахунків. Характеристика найбільш поширених алгоритмічних мов та середовищ програмування. Середовище програмування MS Office VBA for Excel на базі мови Visual Basic for Applications (VBA). Можливості програмування в додатках MS Office (Excel, Word, Access та інших). Інтерфейс та налаштування редактора MS Office VBA for Excel. Макроси і макрорекордер. Поняття модуля та процедури. Використання програм модульної структури. Процедури Function та Sub. Виклик процедур.* 

*Синтаксис і семантика мови програмування Visual Basic. Створення, відлагодження та запуск найпростіших програм у середовищі MS Office VBA for Excel. Повідомлення про помилки під час написання, редагування або виконання програм.*

*Особливості програмування алгоритмів розгалуженої структури. Оператори If…Then…Else, Select…Case, GoTo. Приклади побудови алгоритмів розгалуженої структури.*

*Класифікація та особливості циклічних алгоритмів. Оператори For..Next, For Each..Next, While – Wend, Do – Loop. Основи роботи з масивами даних.* 

*Характерні прийоми програмування. Обчислення суми елементів масиву. Обчислення добутку елементів масиву. Програмування процесів пошуку, сортування і злиття. Особливості створення програм модульної структури: робота з підпрограмами та функціями у MS Office VBA for Excel. Робота з файлами даних у VBA.* 

#### **4. Навчальні матеріали та ресурси**

*Навчальні матеріали, зазначені нижче, доступні у бібліотеці університету та у бібліотеці кафедри технології неорганічних речовин, водоочищення та загальної хімічної технології. Обов'язковою до вивчення є базова література, інші матеріали – факультативні. Розділи та теми, з якими студент має ознайомитись самостійно, викладач зазначає на лекційних та практичних заняттях.*

#### *Базова:*

- *1. Інформаційні технології. Робота з текстовими документами та хімічними структурами: Лабораторні роботи [Електронний ресурс]: навч. посіб. для студ. спеціальності 161 «Хімічні технології та інженерія» / КПІ ім. Ігоря Сікорського; уклад.: С. Г. Бондаренко, А. О. Абрамова., С. В. Плашихін – Електронні текстові данні (1 файл: 6,161 Мбайт). – Київ : КПІ ім. Ігоря Сікорського, 2018. – 149 с. URL: https://ela.kpi.ua/handle/123456789/29442*
- *2. Інформаційні технології. Оброблення даних у табличному процесорі МS Excel: Лабораторні роботи [Електронний ресурс]: навч. посіб. для студ. спеціальності 161 «Хімічні технології та інженерія» / КПІ ім. Ігоря Сікорського; уклад.: С. Г. Бондаренко, А. О. Абрамова., С. В. Плашихін – Електронні текстові данні (1 файл: 6,79 Мбайт). – Київ : КПІ ім. Ігоря Сікорського, 2018. – 79 с. URL: https://ela.kpi.ua/handle/123456789/29444*
- *3. Інформаційні технології. Домашня контрольна робота [Електронний ресурс]: навч. посіб. для студ. спеціальності 161 «Хімічні технології та інженерія» / КПІ ім. Ігоря Сікорського; уклад.: С. Г. Бондаренко, А. О. Абрамова., С. В. Плашихін – Електронні текстові данні (1 файл: 2,86 Мбайт). – Київ: КПІ ім. Ігоря Сікорського, 2018. – 76 с. URL: https://ela.kpi.ua/handle/123456789/29438*

#### *Додаткова*

- *4. Інформаційні технології. Процедури та форми VBA [Електронний ресурс]: навч. посіб. для студ. спеціальності 161 «Хімічні технології та інженерія» / КПІ ім. Ігоря Сікорського; уклад.: С. Г. Бондаренко, А. О. Абрамова., С. І. Заєць – Електронні текстові данні (1 файл: 3,7 Мбайт). – Київ : КПІ ім. Ігоря Сікорського, 2019. – 158 с. URL: https://ela.kpi.ua/bitstream/123456789/42865/1/IT-VBA2019.pdf*
- *5. Інформаційні технології: Автоматизація обчислень та програмування в MS Excel: Лабораторні роботи [Електронний ресурс]: навч. посіб. для студ. спеціальності 161 «Хімічні технології та інженерія» / КПІ ім. Ігоря Сікорського; уклад.: С. Г. Бондаренко, А. О. Абрамова., С. В. Плашихін – Електронні текстові данні (1 файл: 3,49 Мбайт). – Київ : КПІ ім. Ігоря Сікорського, 2018. – 135 с. URL: https://kxtp.kpi.ua/common/2018it3.pdf*
- *6. Басюк Т.М. Основи інформаційних технологій [Текст]: навч. посібн. / Т.М. Басюк, Н.О. Думанський, О.В. Пасічник. – Львів : «Новий Світ – 2000», 2020. – 390, с. URL: https://ns2000.com.ua/wp-content/uploads/2019/07/Osnovy-inform\_tekhnolohiy.pdf*

#### *Інформаційні ресурси*

- *7. Базовий підручник Microsoft Excel для початківців – 2022. URL: https://uk.gotravels.com/21665-excel-step-by-step-basic-tutorial-3123501-2248208*
- *8. Дистанційний курс Google G Suite for Education. Режим доступу: Google Classroom (Google G Suite for Education, домен LLL.kpi.ua, платформа Sikorsky-distance); код курсу надається викладачем.*

#### **Навчальний контент**

#### **5. Методика опанування освітньої компоненти**

#### *Лекційні заняття*

*Вичитування лекцій з освітньої компоненти проводиться паралельно з виконанням студентами робіт комп'ютерного практикуму та розглядом ними питань, що виносяться на самостійну роботу. При читані лекцій при змішаному навчанні застосовуються засоби для відеоконференцій (Google Meet, Zoom, тощо) та ілюстративний матеріал у вигляді презентацій. Після кожної лекції рекомендується ознайомитись з матеріалами, рекомендованими для самостійного вивчення, а перед наступною лекцією – повторити матеріал попередньої. Навчальні матеріали розміщені на платформі Sikorsky-distance [8].*

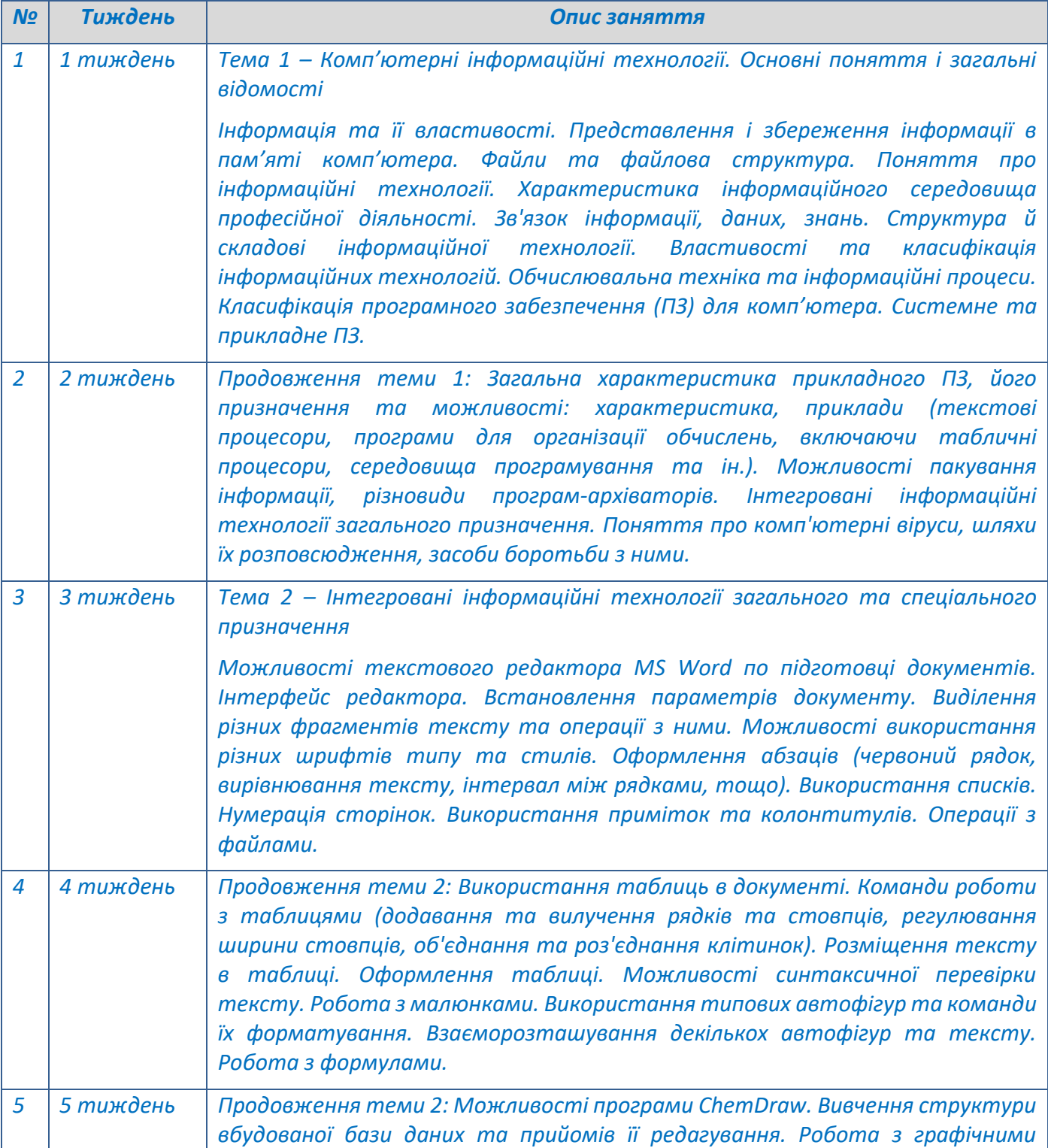

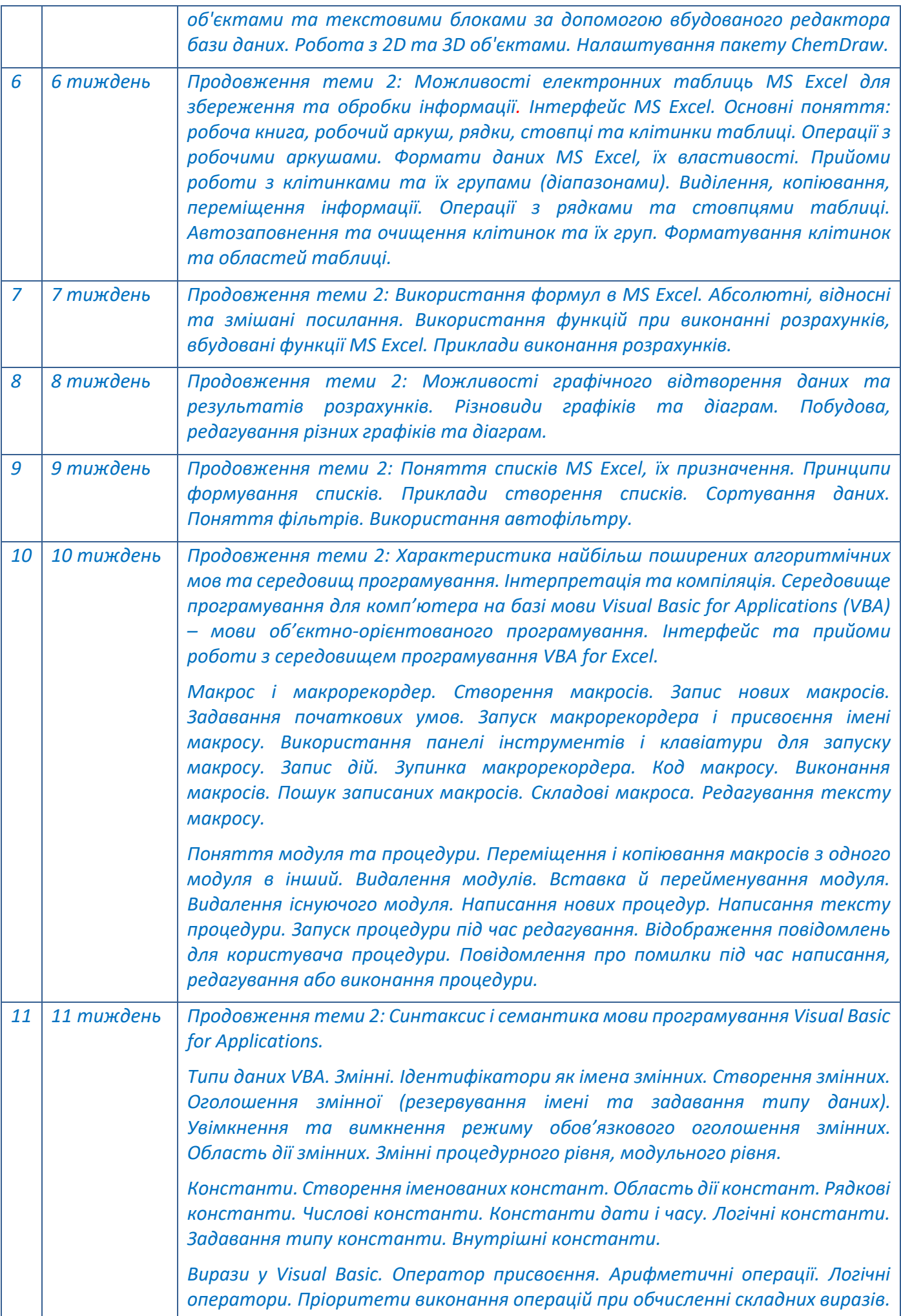

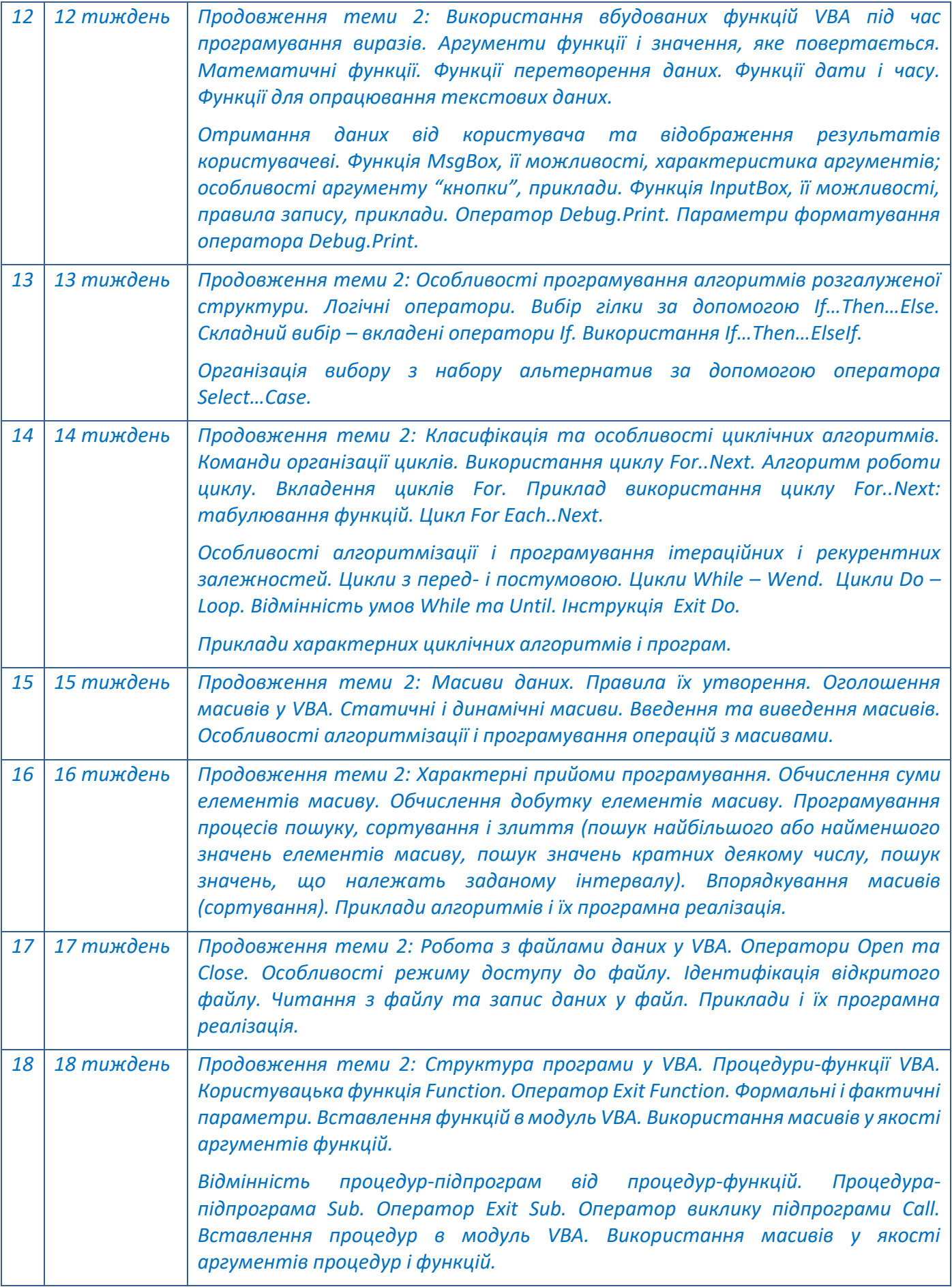

#### *Комп'ютерний практикум*

*Метою комп'ютерного практикуму є закріплення теоретичних знань, отриманих на лекціях та в процесі самостійної роботи з літературними джерелами в ході вивчення освітньої компоненти «Інформаційні технології». Матеріал комп'ютерного практикуму спрямований на одержання досвіду розв'язання практичних задач хімічної технології шляхом збирання, обробки, зберігання, поширення та відображення інформації, в тому числі і з застосуванням програмних середовищ.* 

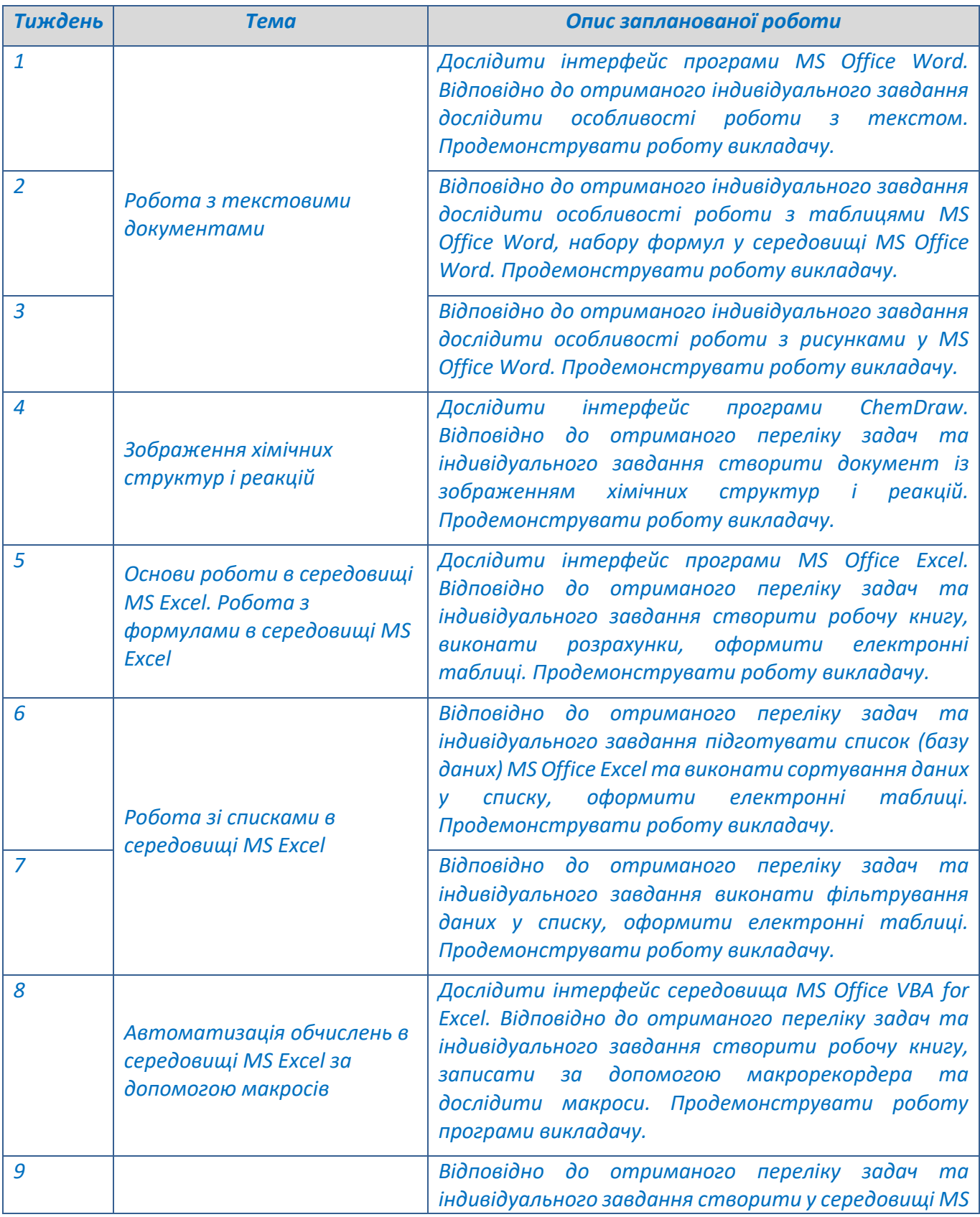

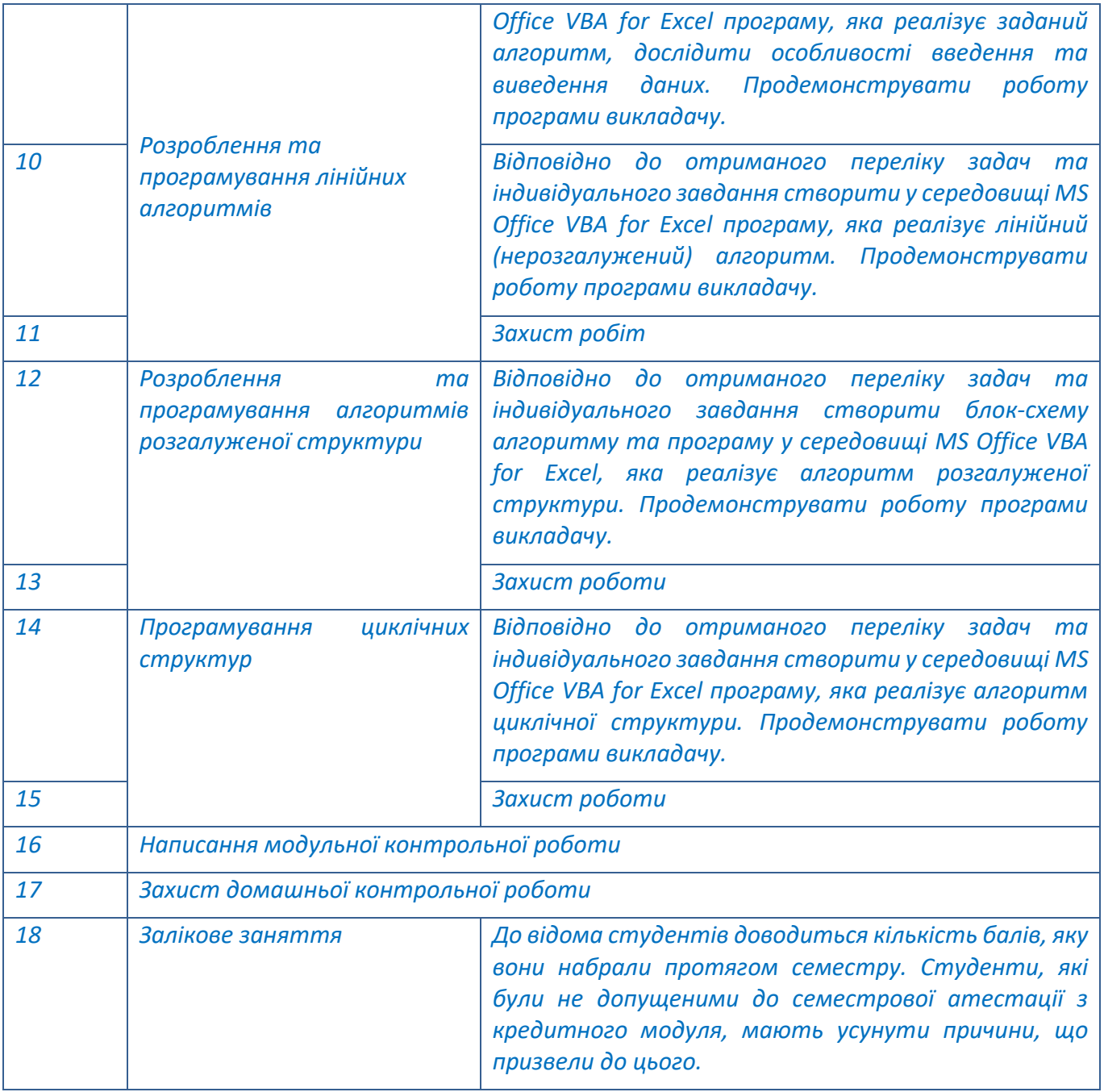

## **6. Самостійна робота студента**

*Самостійна робота студента (СРС) протягом семестру включає повторення лекційного матеріалу, складання попередніх варіантів програм для проведення розрахунків на заняттях, оформлення звітів з комп'ютерних практикумів, виконання домашньої контрольної роботи, підготовка до захисту практичних завдань, модульної контрольної роботи та домашньої контрольної роботи, підготовка до заліку. Рекомендована кількість годин, яка відводиться на підготовку до зазначених видів робіт – у таблиці:*

*Планування часу самостійної роботи студентів:*

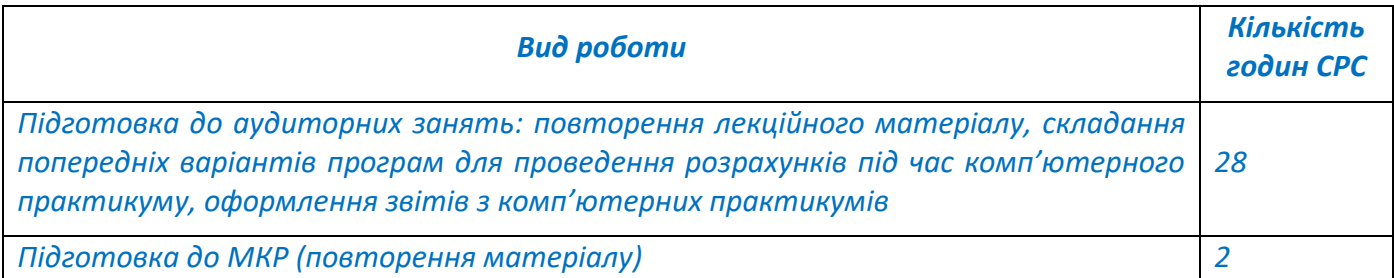

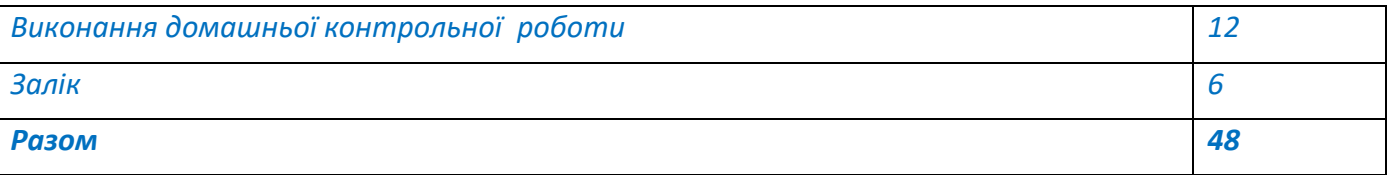

#### **Політика та контроль**

#### **7. Політика освітньої компоненти**

*У звичайному режимі роботи університету лекції та комп'ютерні практикуми проводяться в навчальних аудиторіях. У змішаному режимі лекційні заняття проводяться через платформу дистанційного навчання Сікорський, комп'ютерні практикуми – у комп'ютерних класах. У дистанційному режимі всі заняття проводяться через платформу дистанційного навчання Сікорський.*

*На кожній лекції лектор може проводити опитування за матеріалами попередньої лекції із застосуванням інтерактивних засобів (Google Forms, тощо). Перед початком чергової теми лектор може пропонувати питання з метою визначення рівня обізнаності здобувачів за даною темою, підвищення зацікавленості та залучення слухачів до розв'язання прикладів.*

*Правила захисту комп'ютерних практикумів та домашньої контрольної роботи:*

- *1. До захисту допускаються студенти, які правильно виконали розрахунки (при неправильно виконаних розрахунках їх слід усунути).*
- *2. Захист відбувається за графіком, зазначеним у п.5 за індивідуальними завданнями.*
- *3. Після перевірки завдання викладачем на захист виставляється загальна оцінка і робота вважається захищеною.*

#### *Правила призначення заохочувальних балів:*

- *1. За модернізацію робіт нараховується від 1 до 6 заохочувальних балів;*
- *2. За виконання завдань із удосконалення дидактичних матеріалів з освітньої компоненти нараховується від 1 до 6 заохочувальних балів;*
- *3. За активну роботу на лекції нараховується до 0,5 заохочувальних балів (але не більше 5 балів на семестр).*

*Політика дедлайнів та перескладань: визначається п. 8 Положення про поточний, календарний та семестровий контроль результатів навчання в КПІ ім. Ігоря Сікорського*

*Політика щодо академічної доброчесності: визначається політикою академічної чесності та іншими положеннями Кодексу честі університету.*

## **8. Види контролю та рейтингова система оцінювання результатів навчання (РСО)**

*Види контролю встановлюються відповідно до Положення про поточний, календарний та семестровий контроль результатів навчання в КПІ ім. Ігоря Сікорського:* 

- *1. Поточний контроль: опитування на комп'ютерних практикумах, МКР, захист ДКР.*
- *2. Семестровий контроль: залік.*

#### *Рейтингова система оцінювання результатів навчання*

*1. Рейтинг студента з кредитного модуля розраховується виходячи із 100-бальної шкали. Семестровий рейтинг складається з балів, що студент отримує за:*

- *роботу з комп'ютерного практикуму (8 тем занять);*
- *написання модульної контрольної роботи (МКР);*
- *виконання домашньої контрольної роботи (ДКР).*

# *3. Критерії нарахування балів:*

#### *2.1. Робота з комп'ютерного практикуму:*

*Відповідно до обсягу завдань, запланованих у комп'ютерних практикумах, за практикуми передбачено наступний максимальний бал:*

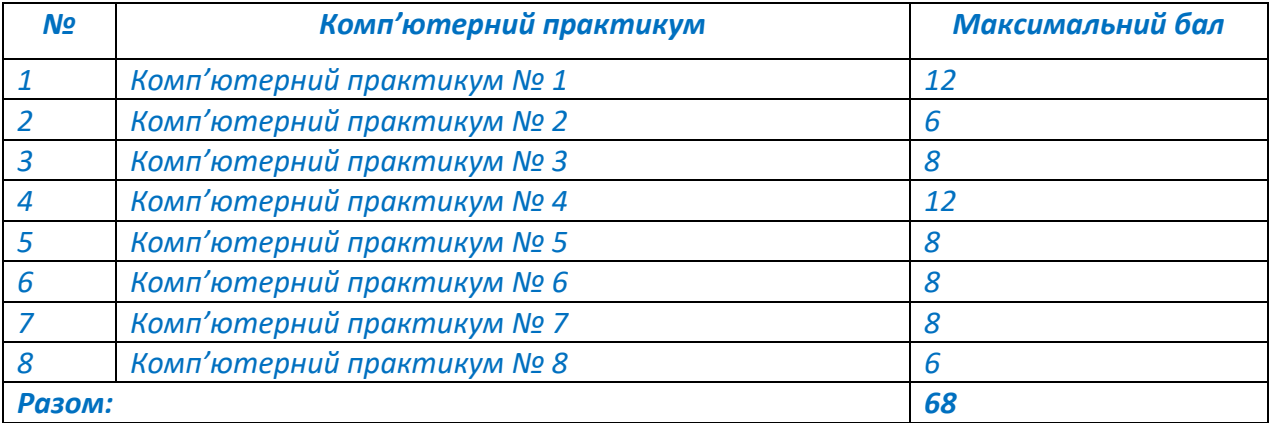

#### *Критерії нарахування балів:*

*бездоганна робота – 100% від оцінки за практикум;*

*є певні недоліки у підготовці та/або виконанні роботи – 75 % від оцінки за практикум; є недоліки у підготовці та/або виконанні роботи -60% від оцінки за практикум. Робота не виконана або не захищена - 0 балів.*

#### *Складові частини оцінки за практикум:*

#### *Підготовка до роботи:*

*якісна підготовка, акуратно оформлений повний протокол – 100%; наявність незначних недоліків у оформленні протоколу роботи (неповний протокол, але не менше 90% інформації) – 75%; наявність суттєвих недоліків у оформленні протоколу роботи (неповний протокол, наявність численних виправлень) – 60%; протокол не відповідає вимогам або відсутній - 0 %;*

## *Виконання роботи:*

*робота виконана повністю і вірно протягом відведеного часу – 100%; робота виконана майже повністю і вірно протягом відведеного часу або має непринципові неточності – 75%;*

*робота виконана більше ніж наполовину протягом відведеного часу – 60%;*

*робота виконана протягом відведеного часу менше, ніж наполовину, результати роботи містять грубі помилки, відсутність виконання роботи - 0 %.*

#### *Якість захисту практикуму (за наявності):*

*студент вірно і повністю виконав всі надані до захисту завдання (відповів на запитання) – 100%;*

*студент вірно виконав всі надані для захисту завдання, але припустився несуттєвих неточностей – 75%;*

*студент при виконанні завдання (відповідях на запитання) допустив ряд суттєвих неточностей – 60%;*

*студент при виконанні завдання (відповідях на запитання) допустив суттєві неточності - 0 %.* 

## *2.2. Модульна контрольна робота.*

*Ваговий бал - 12 балів. Оцінювання роботи проводиться за наступною шкалою: повна відповідь (не менше 90% потрібної інформації) - 12 - 10 балів;*

*достатньо повна відповідь (не менше 75% потрібної інформації), або повна відповідь з незначними неточностями – 9,9 - 6,0 балів;*

*неповна відповідь (не менше 60% потрібної інформації) та незначні помилки - 5,9 - 4,8 балів;*

*незадовільна відповідь (не відповідає вимогам на "задовільно") - 0 балів.*

#### *2.3. Домашня контрольна робота.*

*Ваговий бал - 20 балів. Оцінювання роботи проводиться за наступною шкалою:*

*- творчо виконана робота, виконані всі вимоги до роботи - 20 - 16 балів;*

*- роботу виконано з незначними недоліками, виконані майже всі вимоги до роботи, або є несуттєві помилки – 15,9 - 12 балів;*

*- роботу виконано з певними помилками, є недоліки щодо виконання вимог до роботи і певні помилки - 11,9 - 7,2 балів;*

*- роботу не зараховано (завдання не виконане або є грубі помилки) - 0 балів.*

*3. Умовою отримання позитивної оцінки з календарного контролю є виконання всіх запланованих на цей час робіт (на час календарного контролю). На першому календарному контролі (8-й тиждень) студент отримує «зараховано», якщо його поточний рейтинг не менше 0,6·30<sup>1</sup>=18 балів. На другому календарному контролі (14-й тиждень) студент отримує «зараховано», якщо його поточний рейтинг не менше 0,6·48 <sup>2</sup>=29 балів і зарахована домашня контрольна робота.*

*4. Відповідно до «Положення про організацію навчального процесу в НТУУ «КПІ імені Ігоря Сікорського», необхідною умовою допуску до заліку є зарахування всіх практичних робіт, МКР і ДКР, а також рейтинг не менше 60 балів.* 

*Студенти, які наприкінці семестру мають рейтинг менше 60 балів, а також ті, хто хоче підвищити оцінку, виконують залікову контрольну роботу. При цьому бали за залікову контрольну роботу є остаточними (попередні бали скасовуються). Завдання залікової контрольної роботи складається з чотирьох питань з різних тем робочої програми. Незадовільна відповідь з додаткового питання знижує загальну оцінку на 4 бали.*

*Кожне питання залікової контрольної роботи оцінюється у 25 балів відповідно до системи оцінювання:*

*– «відмінно», повна відповідь (не менше 90% потрібної інформації) – 25–22,5 бал;*

*– «добре», достатньо повна відповідь (не менше 75% потрібної інформації або незначні неточності) – 22,4–18,8 балів;*

*– «задовільно», неповна відповідь (не менше 60% потрібної інформації та деякі помилки) – 18,7– 15 балів;*

*– «незадовільно», незадовільна відповідь – 0 балів.*

*Сума балів за кожне з чотирьох запитань залікової контрольної роботи переводиться до залікової оцінки.*

*Додаткові питання з тем пропущених лекцій отримують студенти, які без поважної причини були на них відсутні.*

*Максимальна сума балів, яку студент може набрати протягом семестру, складає 100 балів: RС = rПР + rМКР + rДКР = 68+12+20 = 100 балів*

<sup>1</sup> Максимальна кількість балів, яку може набрати студент протягом 8 тижнів.

<sup>&</sup>lt;sup>2</sup> Максимальна кількість балів, яку може набрати стулент протягом 14 тижнів.

*Таблиця відповідності рейтингових балів оцінкам за університетською шкалою:*

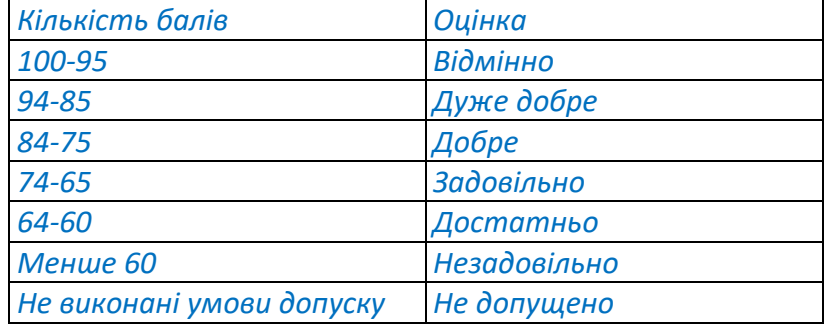

#### **9. Додаткова інформація з освітньої компоненти**

*Вимоги до оформлення домашньої контрольної роботи, перелік запитань до МКР, посилання на веб-ресурси з тем курсу наведені у Google Classroom освітньої компоненти (платформа Sikorsky-distance).*

#### **Робочу програму освітньої компоненти (силабус):**

**Складено** доцентами кафедри технології неорганічних речовин, водоочищення та загальної хімічної технології:

к.т.н. доц. Бондаренком С.Г.

к.т.н. доц. Сангіновою О.В.

к.т.н. доц. Шахновським А.М.

**Ухвалено** кафедрою технології неорганічних речовин, водоочищення та загальної хімічної технології (протокол №29 від 28.06.2023р.)<sup>1</sup>

**Погоджено** Методичною комісією факультету (протокол №9 від 25.05.2023р.)

<sup>&</sup>lt;sup>1</sup> Силабус спочатку погоджується метод. комісією, а потів Ухвалюється кафедрою.